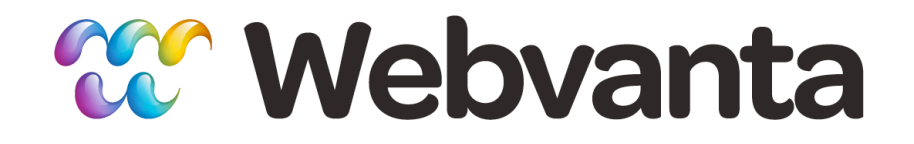

#### **What Designers Need to Know About HTML5 and CSS3**

Michael Slater, CEO michael@webvanta.com 888.670.6793

**www.webvanta.com**

# **Agenda**

#### • HTML5

- Audio and video
- Structural elements
- Input types
- CSS3
	- Rounded corners
	- Shadows
	- Gradients
	- Transitions, transforms, and animation

## **Even If You Only Design in Photoshop...**

- You need a solid understanding of the core web technologies
	- Not necessarily how to code, but what it can do
- Your visual designs should take into account the effects that are generated by code

– Don't bother to design pixels for these things

• Communication with both client and developer requires understanding of these issues

### **Is It Safe Yet?**

- For mobile sites targeting iPhone, Android, and latest Blackberry, you can use almost everything
- For desktop sites, use with care
	- Visual enhancements that are OK to lose
		- Consider css3pie.com makes IE 6-9 largely compatible
	- Features that can be handled in JavaScript on older browsers (e.g., form input types, validations)
		- Modernizr JS library assigns classes based on browser abilities
	- Elements that don't matter much if they aren't supported (e.g., new structural elements)

### **HTML5 Basics**

- A large, complex specification with many independent elements
- Use HTML or XHTML syntax
- Simplified DOCTYPE and charset

```
<doctype html> 
<meta charset=utf-8>
```
## **HTML5 Video**

- iPad and iPhone have pushed this to the forefront
- In theory, it could be so simple <video width="640" height="360" src="/video/videofile.mp4"></video>
- However...
	- Still need Flash video for older browsers
	- No single video encoding supported by all major browsers
		- Apple (Safari) supports only H.264 (MPEG-4)
		- Mozilla (Firefox) and Google (Chrome) will *not* support H.264

#### **Multi-Format HTML5 Video**

<video width="640" height="360" controls> <source src="/file.mp4" type="video/mp4" /> <source src="/file.ogv" type="video/ogg" />

*(Insert Flash video player code here)*

 *(or, if you're willing to write o*ff *older browsers)*

 <h2>Your browser is inferior</h2> </video>

# **Avoiding the Craziness**

- Put the video on YouTube or Vimeo and use their embedded player
	- They take care of encoding into multiple formats and providing the right code for each browser
- Use a library or service that takes care of HTML code and providing Flash fallback
	- You still need to encode video into multiple formats
	- jPlayer.org (jQuery plugin)
	- JWplayer (www.longtailvideo.com/players)
	- SublimeVideo.net (hosted player)

### **New Structural Elements**

• Not visible on page, but helpful for code structure and for search engines

> $<$ nav $>$ <header> <footer> <article>  $<sub>aside></sub>$ </sub> <section> <figure>

## **New Input Types**

- For browsers that support them, give alternatives to "type=text" that provide specific behaviors
- Especially useful for mobile, where touch keyboard is optimized
	- tel (telephone number)
	- url (web address)
	- number

#### **More Form Goodies**

- Not yet widely enough supported that you can omit JavaScript fallbacks
- More types
	- Color, range, search, date, datetime, time, week
- Validation
- Autofocus
- Placeholder text

## **Rounded Corners**

}<br>*}* 

- Rounded corners without images! #rounded-region { border-radius: 15px;
- Can specify each corner separately

```
#rounded-region {
   border-radius: 5px 20px 40px 60px;
 }
```
# **But It's Never That Simple**

- Latest browsers support the standard syntax
	- Even IE9!
- But lots of older browsers support CSS rounded corners but require vendor prefix

-moz-border-radius

- -webkit-border-radius
- IE8 and older will get square corners

#### **Shadows**

- Text-shadow
	- text-shadow: 2px 2px 5px #666;
	- Horiz. offset, vert. offset, blur radius, color
	- No IE support until IE10
		- Can support CSS3 text-shadow with JavaScript aid
			- cssSandpaper
- Box-shadow
	- box-shadow:2px 2px 5px #666;
	- Works in IE9!

## **Gradients**

- CSS gradients are an alternative to those singlepixel-wide repeated background images
	- Better performance
	- Easy to change (in theory...)
- Linear, radial, multiple stops all possible
- Code is messy due to differing implementations
- IE9 doesn't support it, but you can make it work using IE-proprietary filter

#### **Example Gradient Code**

#gradient-div {

 $/*$  fallback  $*/$ 

background-color:#063053;

```
 /* chrome 2+, safari 4+; multiple color stops */
```
 background-image:-webkit-gradient(linear,left bottom,left top,colorstop(0.32,#063053),color-stop(0.66,#395873), color-stop(0.83,#5c7c99));

```
 /* chrome 10+, safari 5.1+ */
```
background-image:-webkit-linear-gradient(#063053,#395873,#5c7c99);

```
 /* firefox; multiple color stops */
```
background-image:-moz-linear-gradient(top,#063053,#395873,#5c7c99);

 $/*$  ie 6+  $*/$ 

 filter: progid:DXImageTransform.Microsoft.gradient(startColorstr='#063053', endColorstr='#395873');

```
/* ie8 + */
```
 -ms-filter: "progid:DXImageTransform.Microsoft.gradient(startColorstr='#063053', endColorstr='#395873')";

```
/* ie10 */
```

```
 background-image: -ms-linear-gradient(#063053,#395873,#5c7c99);
```

```
 /* opera 11.1 */
```

```
 background-image: -o-linear-gradient(#063053,#395873,#5c7c99);
```

```
 /* The "standard" */
```

```
 background-image: linear-gradient(#063053,#395873,#5c7c99);
```
}

## **Transitions, Transforms, and Animation**

- Now (with the latest browsers) you can:
	- Tilt an image
	- Distort an image
	- Animate the application of a CSS rule
- 2D transforms: all current browsers
- 3D transforms: current Chrome and Safari, but require Firefox 10 and IE 10
- Transitions: current non-IE browsers and IE 10
- Animation: current non-IE browsers and IE 10

#### **Resources**

- www.caniuse.com browser support
- www.quirksmode.org/html5 HTML5 support
- www.quirksmode.org/css CSS3 support
- www.cssportal.com online CSS generators
- Lots more on our resource pages:
	- www.webvanta.com/html5
	- www.webvanta.com/css3